Dr. Eberhard Lehmann Mirza@snafu.dewww.snafu.de/~mirza

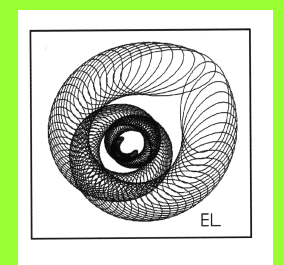

Bildungsstandards in Klassenarbeiten mit CAS

#### **Erwerb mathematischer Kompetenzen beim Arbeiten mit CAS-Bausteinen**

• Im Mathematik-Unterricht mit Computerprogrammen erweist sich die Verwendung von Bausteinen (Modulen) mit Parametern als ein wichtiges Arbeitsprinzip.

• Mit der Definition, Anwendung und Analyse von Bausteinen werden alle in den Bildungsstandards genannten allgemeinen mathematischen Kompetenzen angesprochen.

• In dem Vortrag werden diese Aussagen durch Baustein-Beispiele aus dem Unterricht und aus Klassenarbeiten belegt.

Literatur:

E. Lehmann: Klassenarbeiten mit Computeralgebra in der Sekundarstufe 1 (Texas Instruments 2004), u.a. mit "Tipps für den Entwurf von Klassenarbeiten mit CAS"

E. Lehmann: Berliner Beiträge zum Mathematikunterricht mit Computern, Heft 1, 2004

In den "Bildungsstandards im Fach Mathematik für den mittleren Schulabschluss" (KMK) finden sich in Kapitel 4.2 "Kommentierte Aufgabenbeispiele". Nach der jeweiligen Aufgabenstellung wird ein "Lösungsskizze mit der Angabe von Leitideen und allgemeinen mathematischen Kompetenzen sowie deren Zuordnung zu Anforderungsbereichen angegeben".

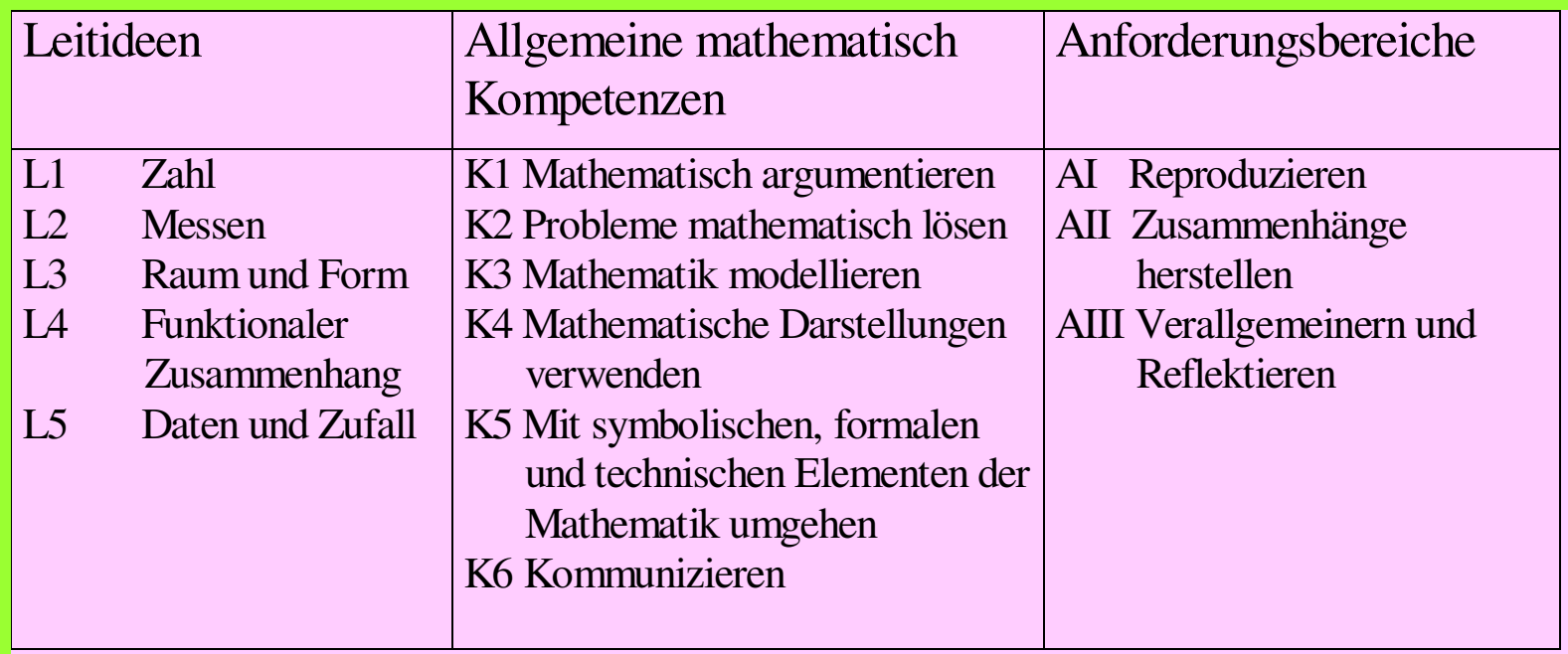

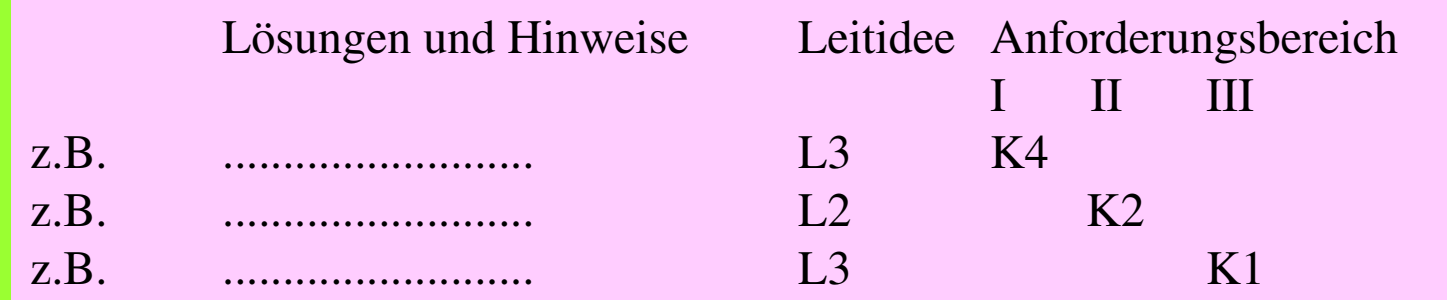

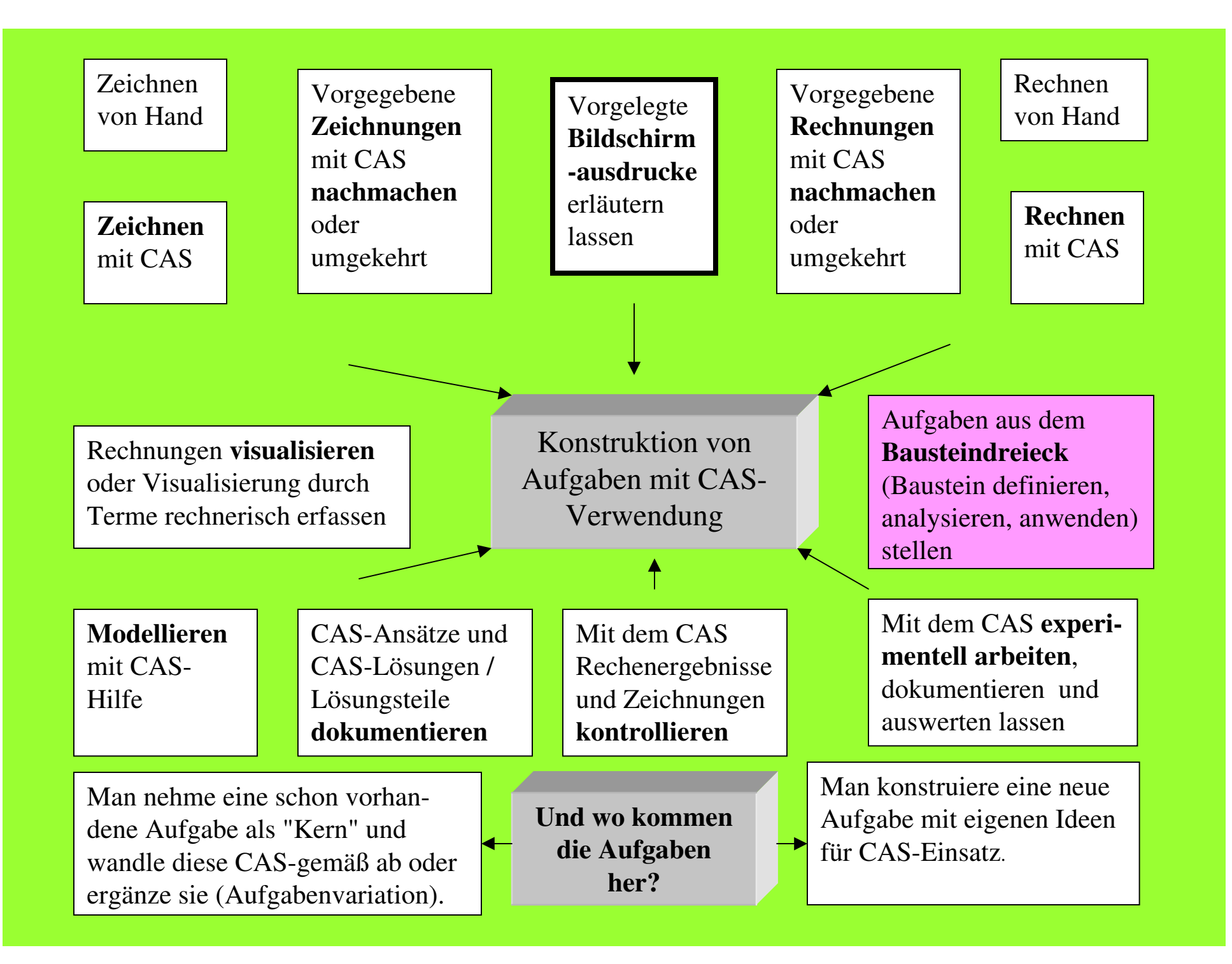

Materialien für TI-89, TI-92, Voyage 200

**Eberhard Lehmann** 

# Klassenarbeiten mit Computeralgebra in der Sekundarstufe 1

Arbeitstexte - Lösungsansätze Kommentare zum CAS-Einsatz - Ergänzungen

Texas Instruments 2004

### Erwerb mathematischer Kompetenzen (allgemeine und fachliche) beim Arbeiten mit CAS-Bausteinen

Module verwenden - ein besonderes Arbeitsprinzip beim Computereinsatz mit diverser Software

Beispiele: Beispiele aus dem Unterricht

Aufgaben aus Klassenarbeiten

### Formeln der Sek.1

 $B = 1$ 

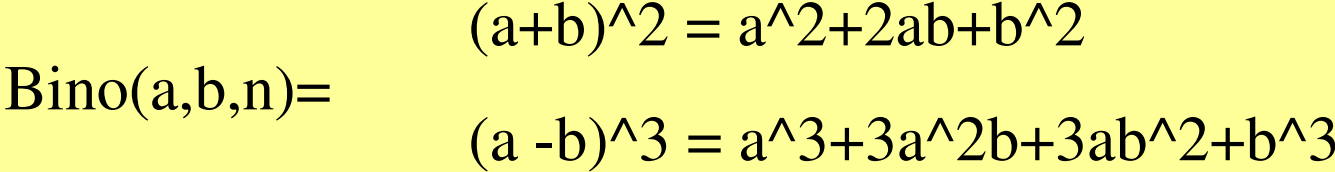

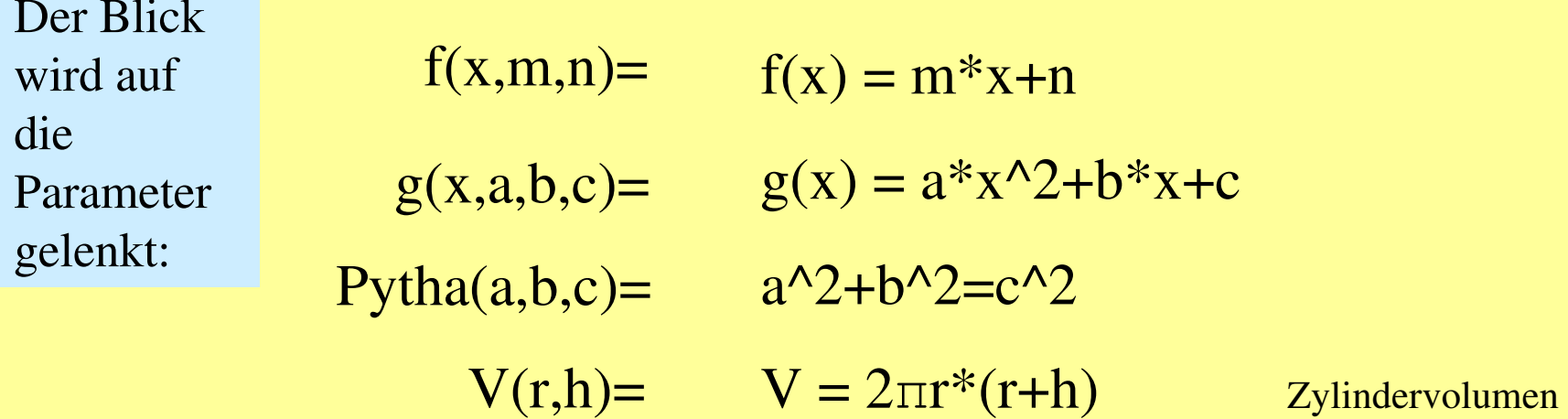

 $|AB| = \sqrt{(ax-bx)^2+(ay-by)^2}$ Abst(ax,ay,bx,by)

usw.

Das Benutzen von Modulen / Bausteinen ist also nicht grundsätzlich neu für unseren Mathematik-Unterricht.

Neu ist die Fokussierung der Formeln auf die auftretenden Parameter und die Ausnutzung der speziellen Möglichkeiten von Computerprogrammen zur Arbeit mit Bausteinen - in der Algebra und der Geometrie.

Warum sind Bausteine (Module) mit Parametern für den Mathematik-Unterricht so wichtig?

**Die folgenden Beispiele belegen die vielfältigen Möglichkeiten des Erwerbs mathematischer Kompetenzen bei der Arbeit mit Bausteinen**

### Geradenbaustein - von der Mathematik zur Kunst

#### **Zeichne (an einem Computer) möglichst viele Geraden durch den Punkt P(3, 1)!**

Lösung: Die Schüler zeichnen in der Regel zunächst einige sich sofort anbietende Geraden, etwa mit den Gleichungen  $y = 1$ ,  $y =$ x–2 (Parallele zu y <sup>=</sup> x). Es dauert nicht lange bis weitere Geraden eingetragen werden und die Frage nach einer Formel entsteht. Diese wird dann als Baustein definiert:

Punkt (3,1), Steigung <sup>m</sup>  $y-3 = m*(x-1)$  $y = 3 + m*(x-1)$ Als Baustein im Voyage-Taschencomputer:

 $3+m*(x-1) \rightarrow ger(m,3,1)$ 

#### **Plot2-oetz2.exe**

Allgemein: Gerade durch Q(a,b)  $b+m*(x-a) \rightarrow ger1(x,m,a,b)$ 

oder auch $y = m^*x+n$ b <sup>=</sup> <sup>m</sup>\*a+n n <sup>=</sup> b–m\*a  $y = m^*x + (b - a^*m)$ 

 $m^*x+(b-a^*m)$ <sup> $\rightarrow$ </sup>ger<sup>2</sup>(x,m,a,b)

Geraden-durch-3-1.pl2

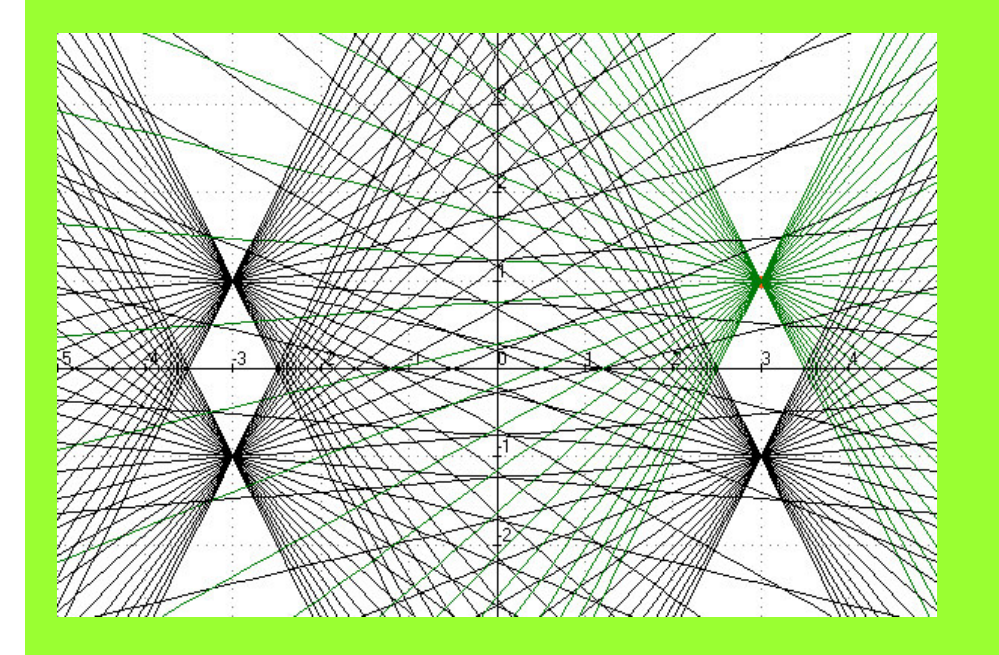

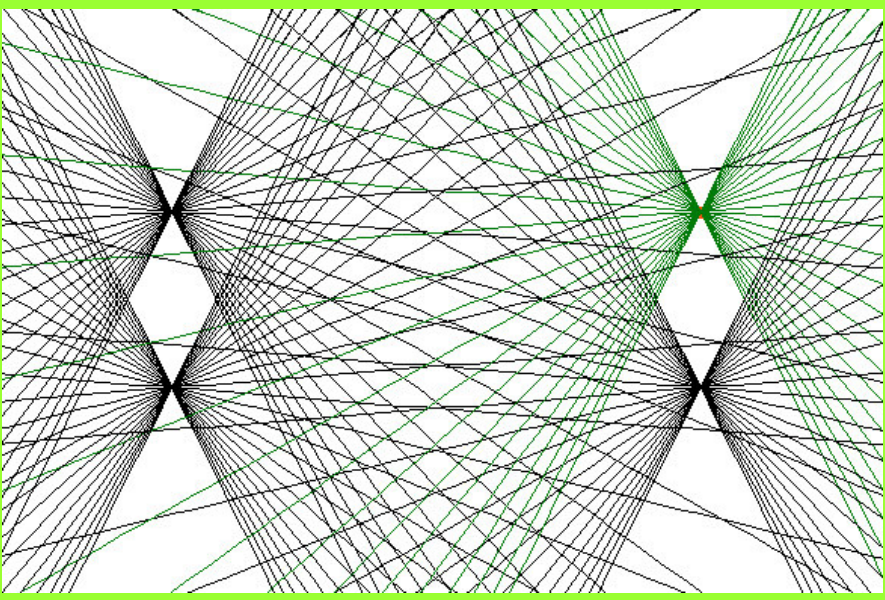

### Geraden-durch-a-b-Kunst.pl2

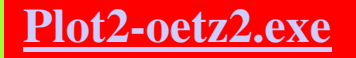

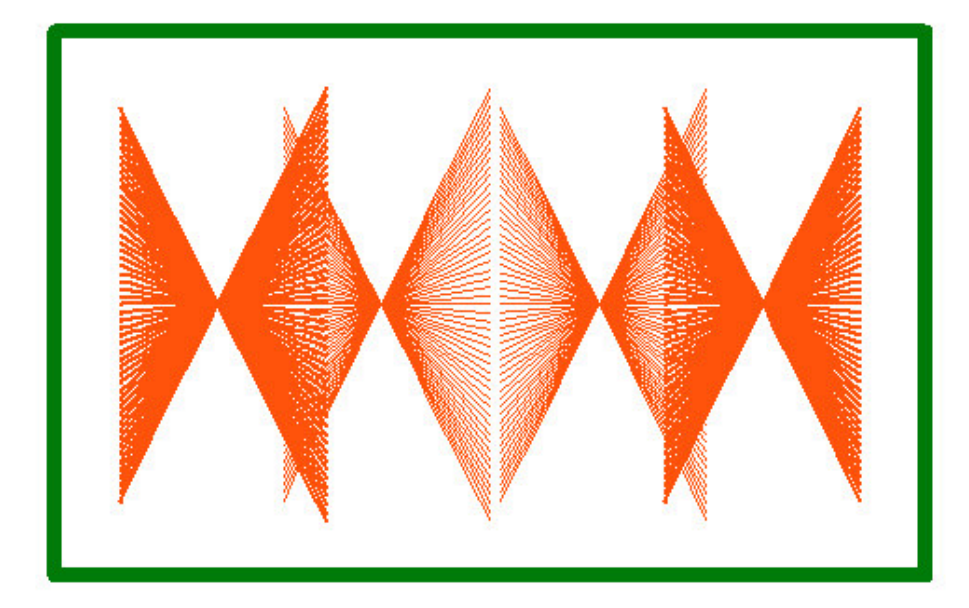

### Klassenarbeit P-2

**Aufgabe 1:** Im Kosy findest du einen Dreiecksparkur, der durch die drei Bojen A, B und C abgesteckt wurde und von Segelbooten einmal umrundet wird. Eine Längeneinheit im Kosy entspricht einem Kilometer in der Natur. Gesucht ist die Länge der Segelstrecke.

a) Der TI-Baustein rechts im Bild hilft beim Lösen des Problems. Erkläre den Baustein (Skizze !)

b) Berechne nun die Länge des Dreicksparkurs.

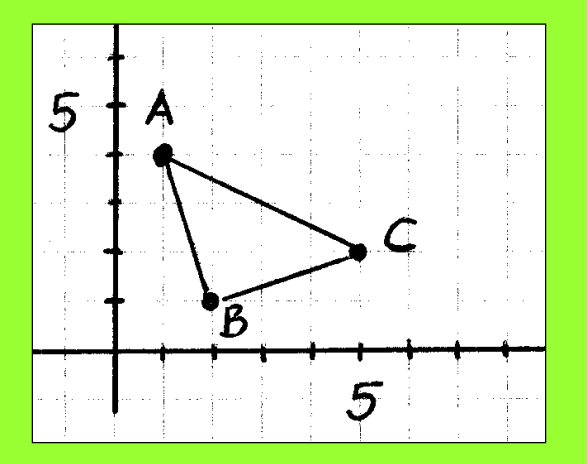

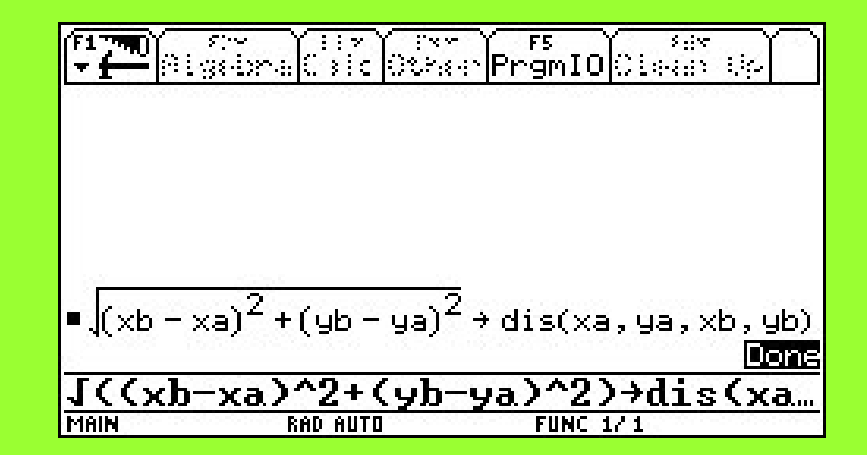

#### **Lösungsansätze - Kommentare zum CAS-Einsatz**

Aufgabe 1:

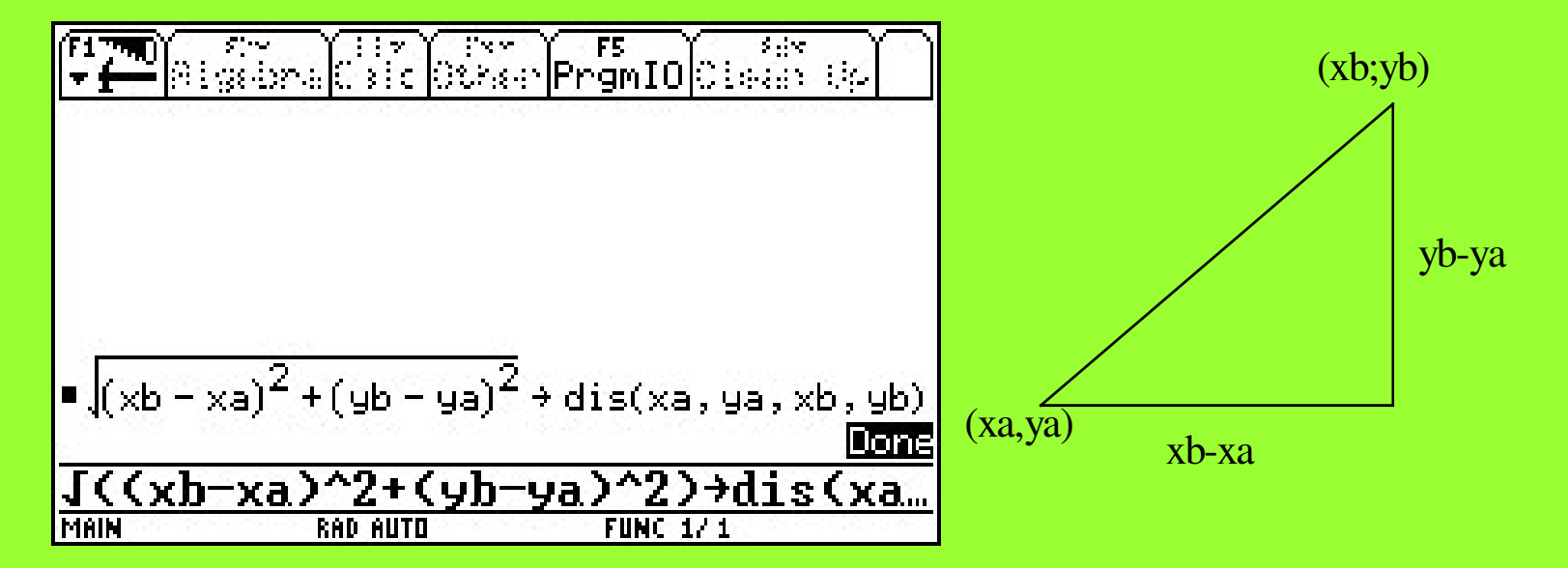

a) Die Begründung für den Baustein folgt aus nebenstehender Dreiecksfigur. b) Nun müssen nur noch drei Bausteinaufrufe addiert werden: dis(1,2,4,1))+dis(5,2,2,1)+dis5,2,1,4).

Die folgende Abbildung fasst mögliche Aufgabenansätze zusammen:

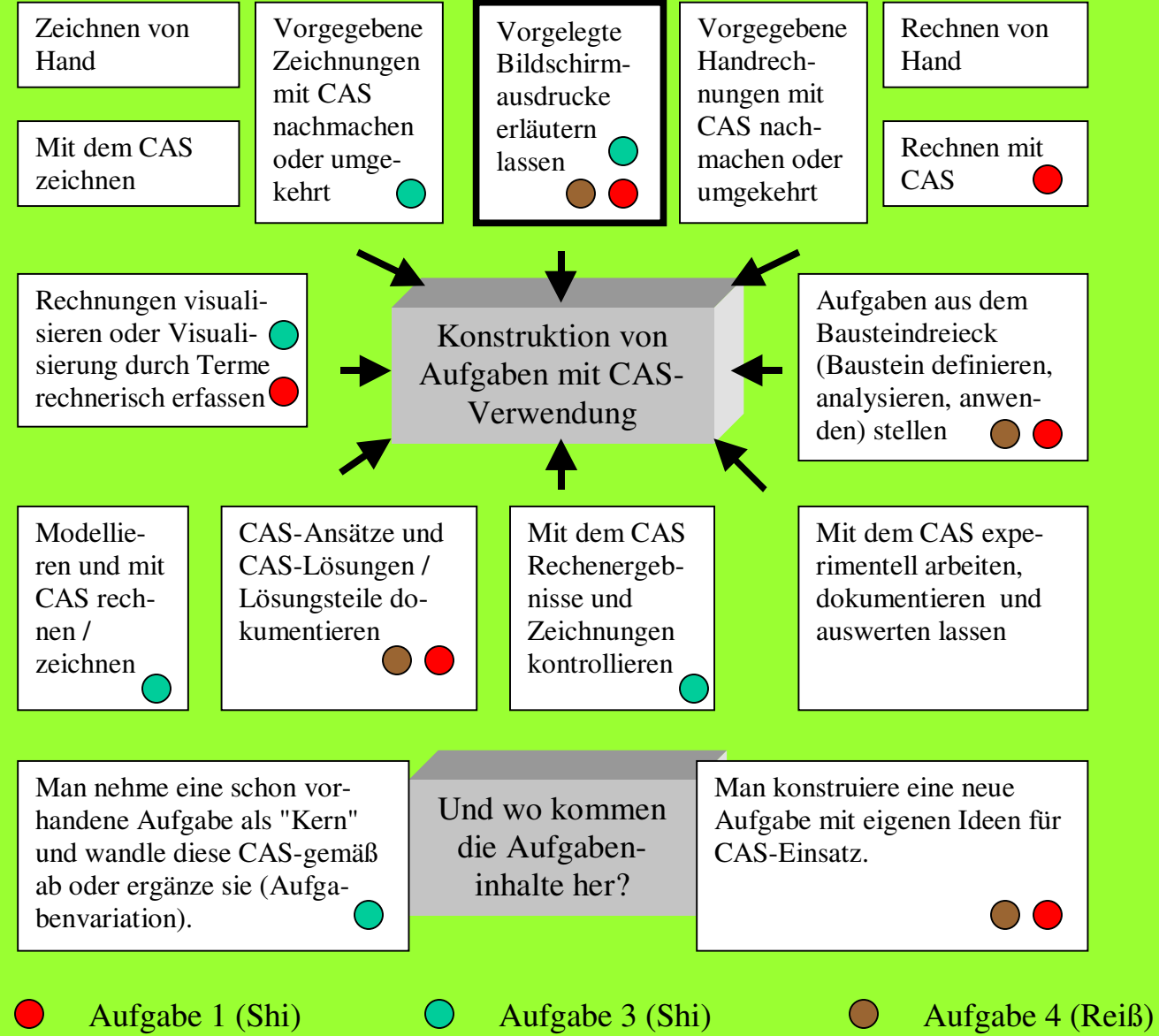

Angelika Reiß - aus einer Klassenarbeit Klasse 9

### Aufgabe 4: *ca. <sup>15</sup> Minuten*

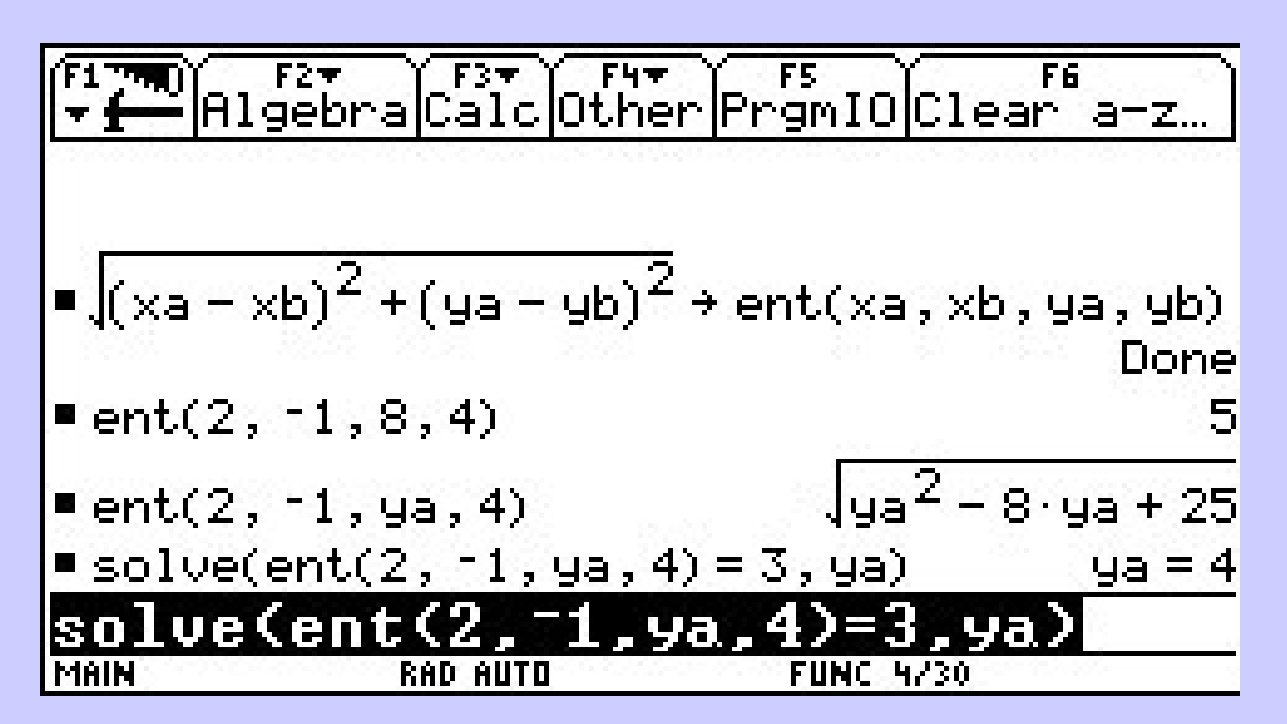

Erkläre den Bildschirmausdruck.

Hinweis: Es ist günstig, eine Zeile nach der anderen genau zu erklären

#### Eine Lösung zu Aufgabe 4

**Aufgabe 4:** Erkläre den Bildschirmausdruck.

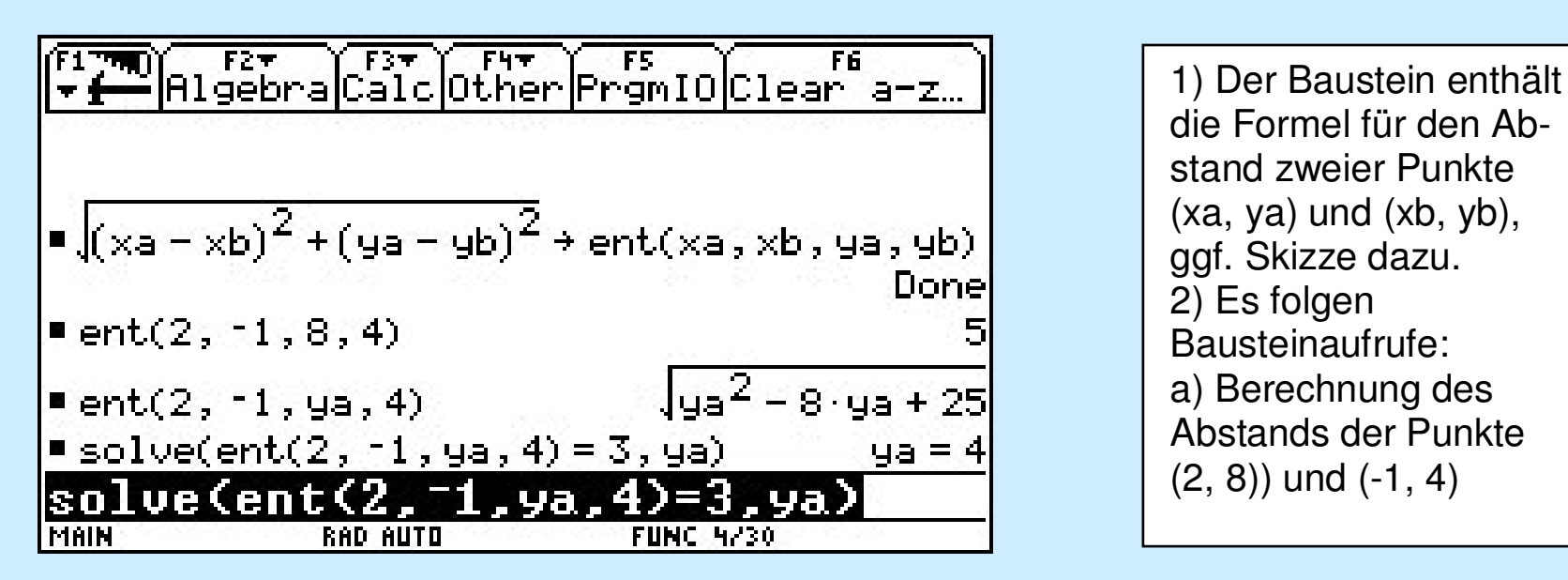

b) (2,ya) ist eine Senkrechte in x=2. ent(2, -1, ya, 4) beschreibt alle Abstände des Punktes (-1, 4) von der Senkrechten.

Der solve-Befehl fragt: Für welchen y-Wert ist der Abstand des Punktes (-1, 4) von der Geraden gleich 3 Längeneinheiten? Der y-Wert ist 4, es handelt sich also um den Punkt (2, 4).

### **Allgemeine Kompetenzen**

**a) Der TI-Baustein rechts im Bild hilft beim Lösen des Problems. Erkläre den Baustein (Skizze !)**

- Mathematisch argumentieren
- Probleme mathematisch lösen
- Mathematische Darstellungen verwenden
- Mit symbolischen, formalen und technischen Elementen der M umgehen
- Kommunizieren (Lösungswege darstellen),

#### **b) Berechne nun die Länge des Dreicksparkurs.**

- Probleme mathematisch lösen
- Mathematische Darstellungen verwenden
- Mit symbolischen, formalen und technischen Elementen der M umgehen
- Kommunizieren (Lösungswege darstellen)

# Ein Parabelbaustein

f1: <sup>a</sup>\*(x-b)^2+c *Beim TI-Voyage <sup>a</sup>\*(x-b)^2+c --> parabel(a,b,c)* f2: f1(1,0,0) f3: f1(1,7,u) f4: f1(1,v,-2) f5:  $\{f1(v,7,-2) < -2: f1(v,7,-2):$ undef} Parabel-a-b-c.pl2

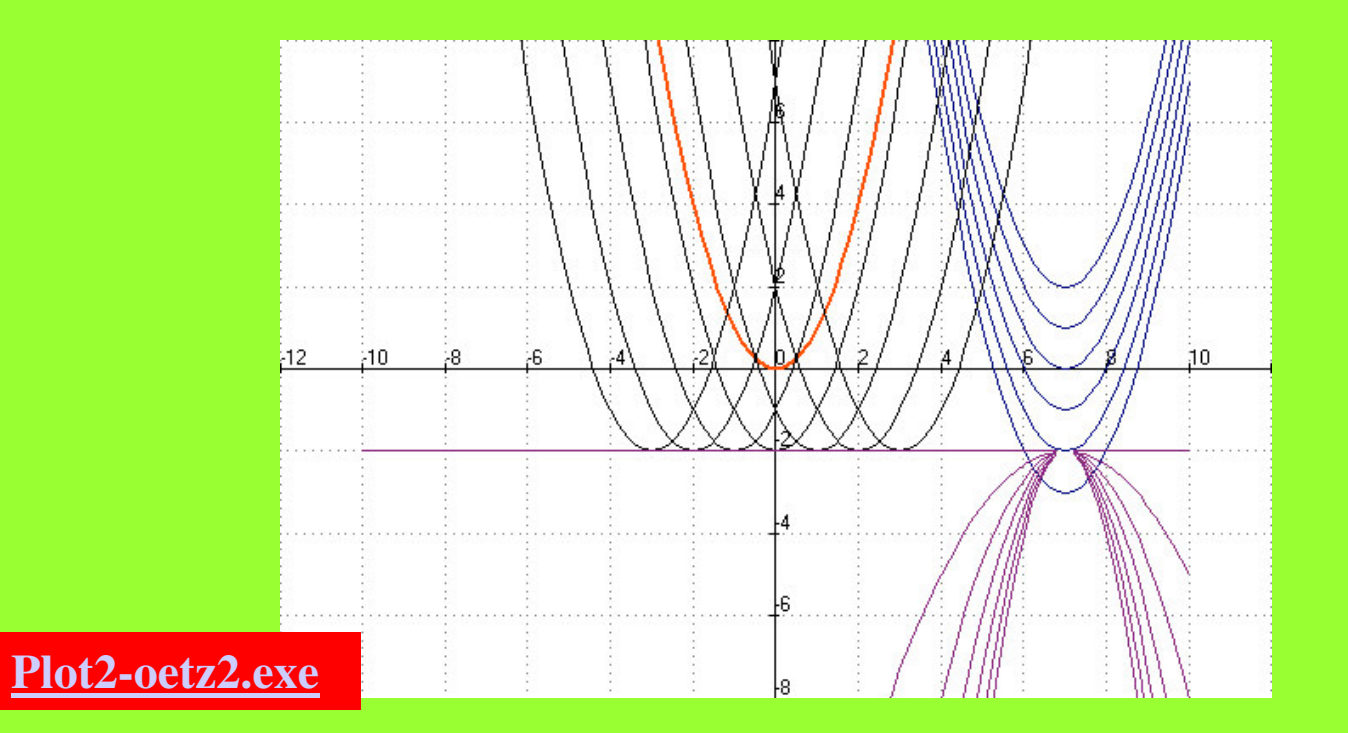

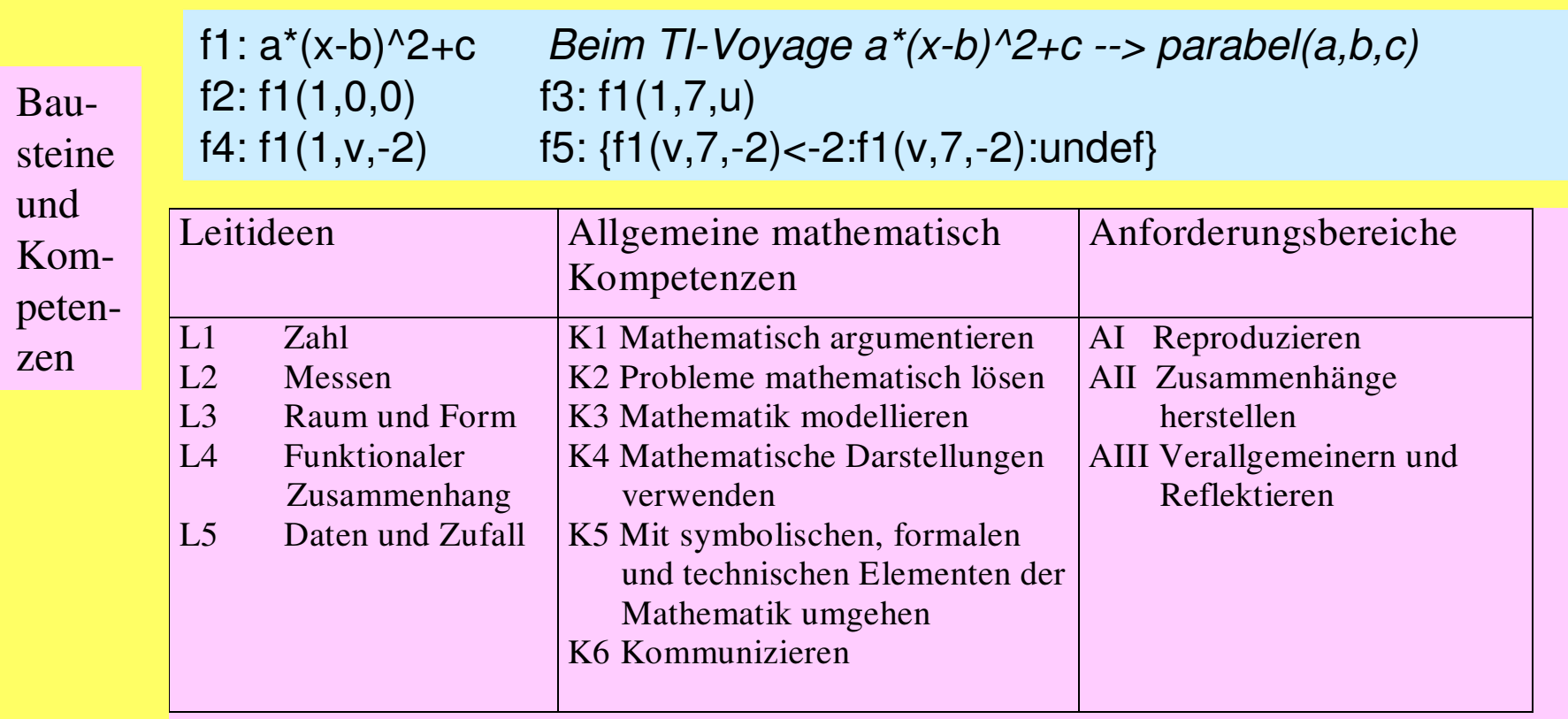

**Komprimierung von Wissen (K4):** Bausteine (Module) können als kompakte Einheiten aufgefasst werden, in denen das Wissen verdichtet ist und in denen die Operationen als Paket abgerufen werden können.

**Modellbildung(K3):** Bausteine können von den Schülern selbst definiert werden und tragen damit zur eigenständigen Modellierung von Problemen durch die Schüler bei. Die Analyse von fertigen Bausteinen ist eine auch eine Analyse von Modellen.

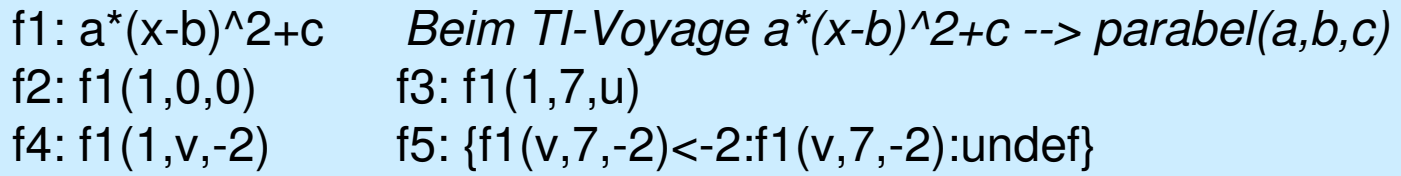

**Experimentelles Arbeiten (K5):** Bausteine ermuntern die Schüler, Einsetzungen für die vorhandenen Parameter zu erproben und leisten damit einen wesentlichen Beitrag zum experimentellen Arbeiten.

**Kommunizieren (K6):** Jedes Experimentieren führt im Unterricht oder zu Hause zu einem Kommunizieren Mensch <> Mensch bzw. Mensch<>Maschine.

**Allgemeine Lösungen (K2):** Die Suche nach passenden Bausteinen ist gleichzeitig eine Suche nach allgemeinen Lösungen von Problemen.

**Wiederverwendbarkeit (K2, K5):** Bausteine sind wiederverwendbar. Anwendungsfeld: Die Überlegungen zur Einsetzung von Parameterwerten verbreitern das mathematische Anwendungsfeld eines Bausteins.

Vernetzung: Bausteine können miteinander verknüpft werden und damit auch mathematische Gebiete miteinander vernetzen.

Beispiel: SOLVE(d/dx(abstand(a,b,x,f(x)),  $x$ ) = 0, x) Weitere Aspekte: Abkürzung / Zusammenfassung langer Terme

Anwendung des Window-Shuttle-Prinzips

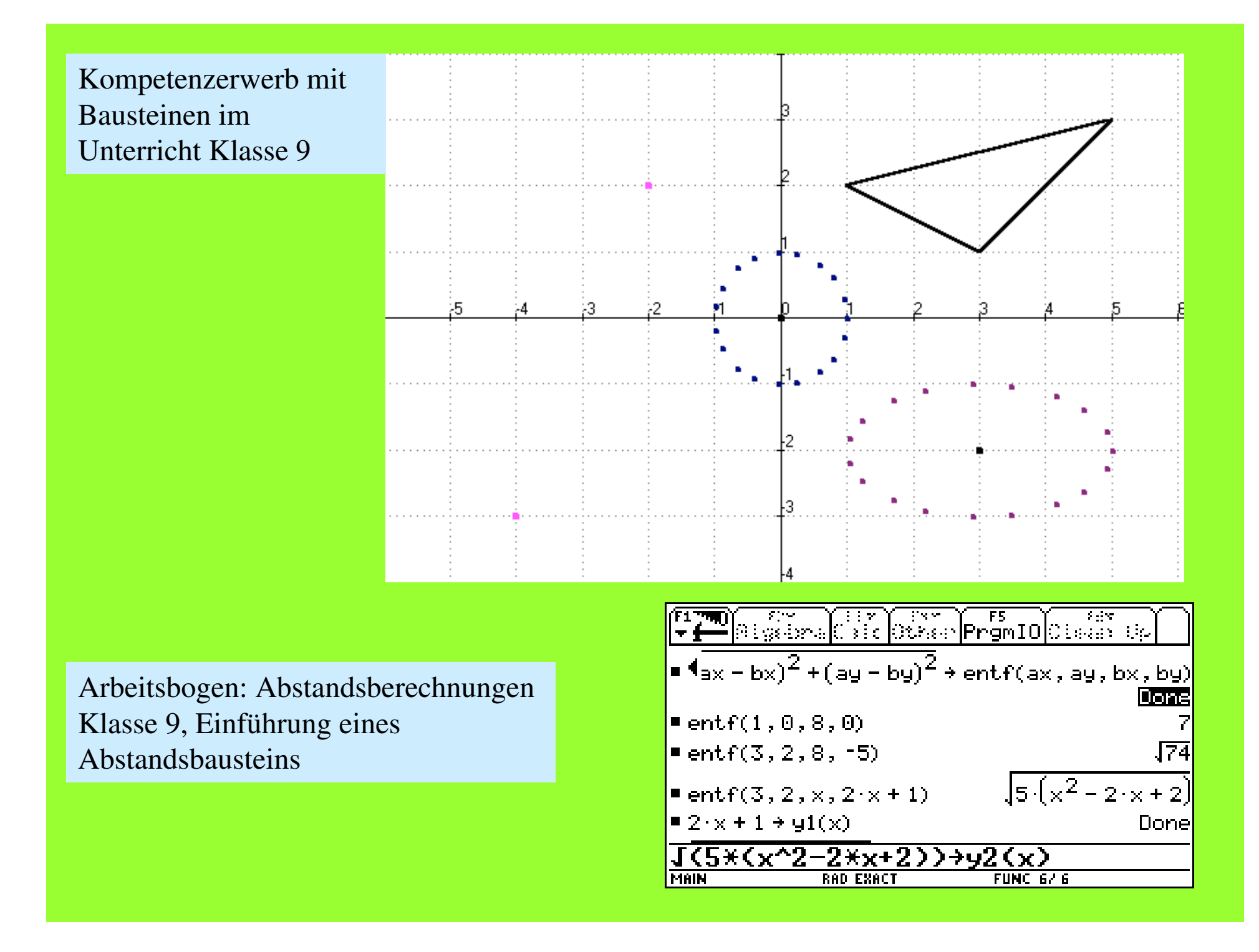

### Abstandsberechnungen im Leistungskurs

### Wie weit ist der Punkt P(4,3) von dem Graphen entfernt?

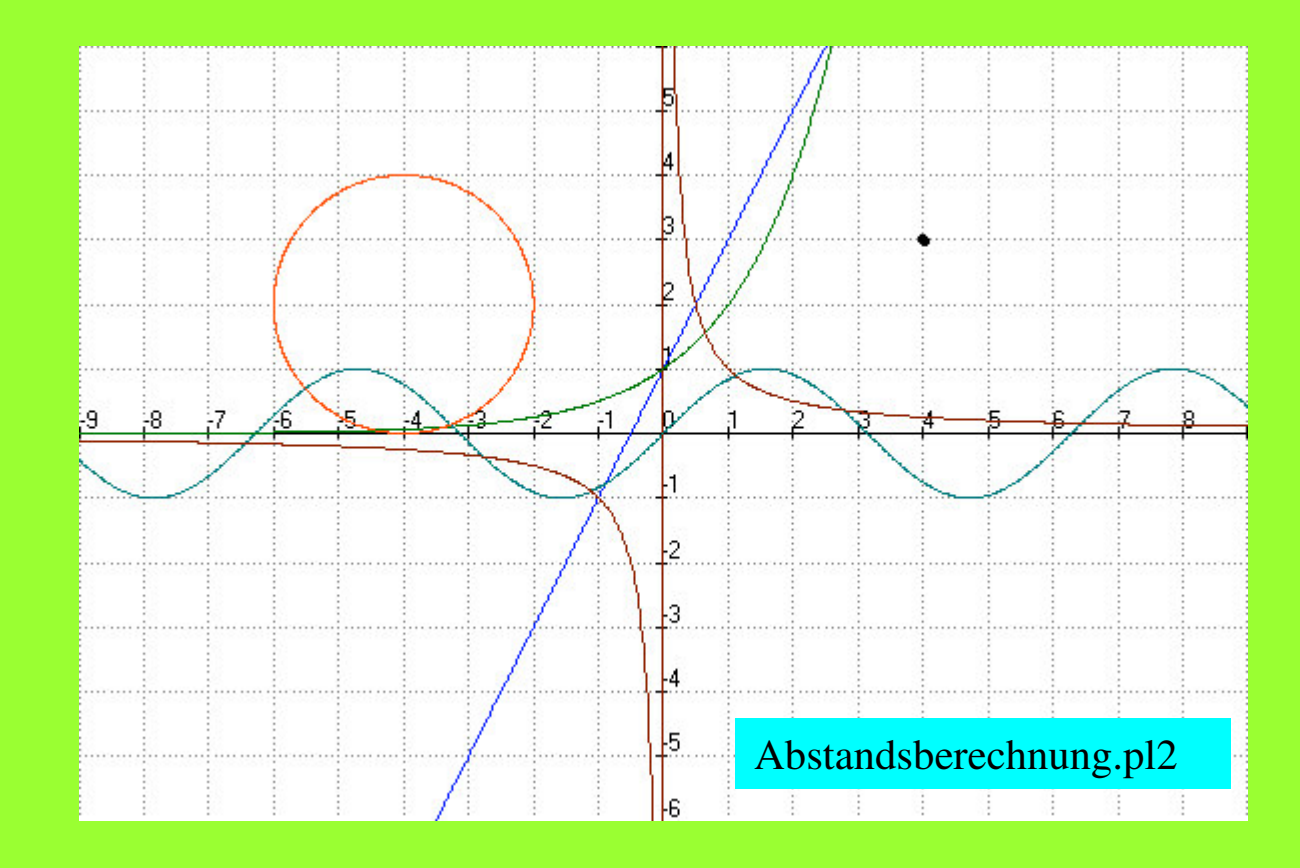

| From                                                                                                    | Figure 2: 100    | Example 3: 100 |
|----------------------------------------------------------------------------------------------------|------------------|----------------|
| \n $\begin{array}{r}\n \text{A the abstract}(a, b, c, d) = \left[ (a - c)^2 + (b - d)^2 \right] \\ \hline\n \text{abstand}(5, 3, 5, 7) & \text{E}\n \end{array}$ \n |                  |                |
| \n $\times^2 \div f(x)$ \n                                                                                                    | \n        Done\n |                |
| \n $\begin{array}{r}\n \text{A block and } (5, 3, x, f(x)) = 0, x \\ \hline\n \text{A block and } (5, 3, x, f(x)) = 0, x\n \end{array}$ \n                          |                  |                |
| \n $\begin{array}{r}\n \text{A block and } (5, 3, x, f(x)) = 0, x \\ \hline\n \text{A block and } (5, 3, x, f(x)) = 0, x\n \end{array}$ \n                          |                  |                |
| \n $\begin{array}{r}\n \text{A block and } (5, 3, x, f(x)) = 0, x \\ \hline\n \text{A block and } (5, 3, x, f(x)) = 0, x\n \end{array}$ \n                          |                  |                |
| \n $\begin{array}{r}\n \text{A block and } (5, 3, x, f(x)) = 0, x \\ \hline\n \text{B block and } (5, 3, x, f(x)) = 0, x\n \end{array}$ \n                          |                  |                |
| \n $\begin{array}{r}\n \text{A block and } (5, 3, x, f(x)) = 0, x \\ \hline\n \text{A block and } (5, 3, x, f(x)) = 0, x\n \end{array}$ \n                          |                  |                |
| \n $\begin{array}{r}\n \text{A block and } (5, 3, x, f(x)) = 0, x \\ \hline\n \text{A block and } (5, 3, x, f(x)) = 0, x\n \end{array}$ \n                          |                  |                |

Lösung der <sup>x</sup>^2- Gruppe

Lösungsversuch der sin(x)-Gruppe Aus dem Unterricht mit dem Abstandsbaustein im Leistungskurs - eine Visualisierung / Animation

ANIMATO starten, Datei <sup>=</sup>

**Abstandsberechnung-sin-mit-Baustein.pl2**

**Plot2-oetz2.exe**

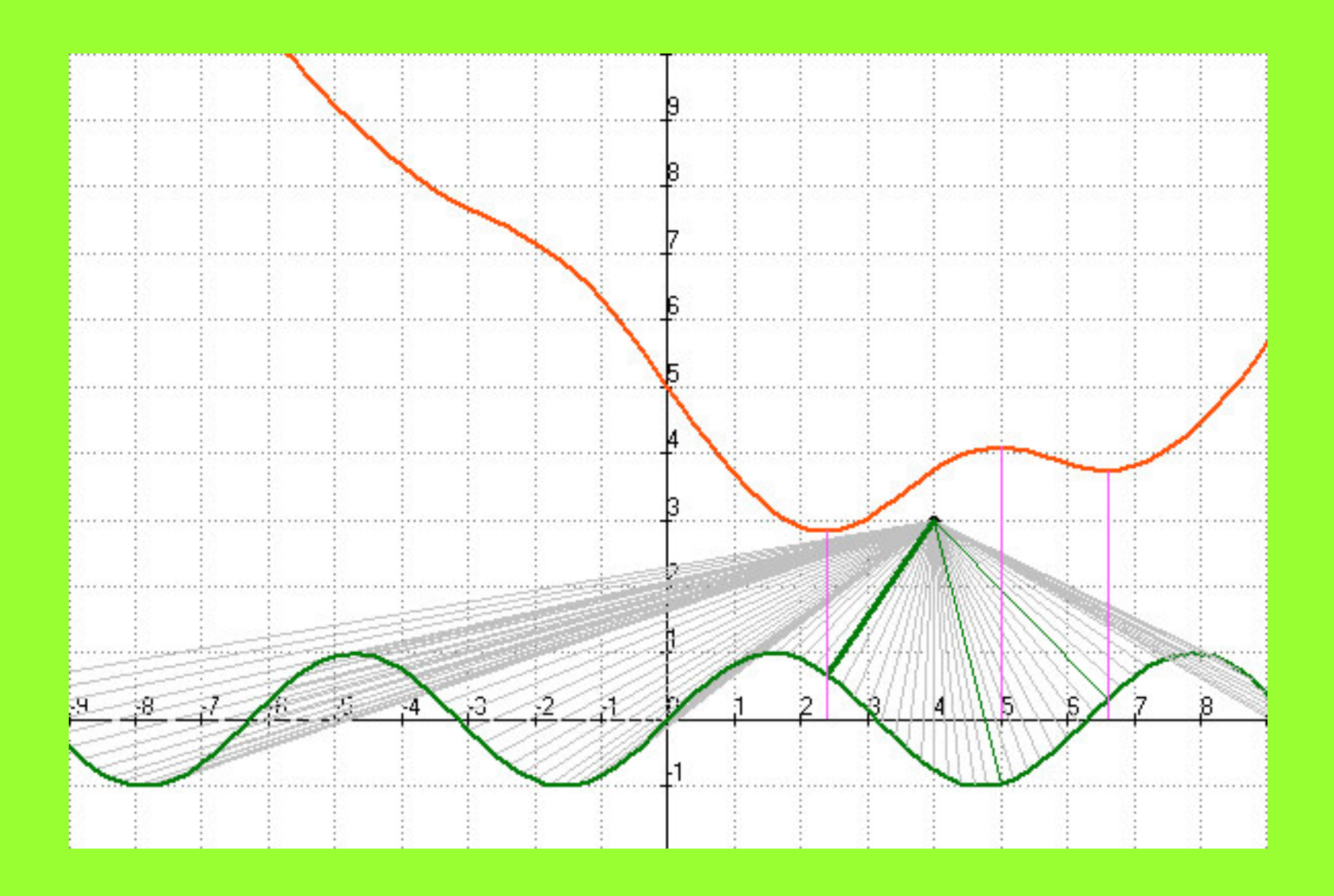

 $f1: 4,3$  4,3 hier ggf. Punkt ändern **<sup>&</sup>gt; Experimentieren**  $f4:sin(a)$ hier ggf. Funktion ändern > **Experimentieren** 

f6: 4,3,x,f4(x) viele Strecken: Punkt <> Graf

f11: 2.4,f4(2.4),4,3 Abstände näherungsweise, aus der f12: 5,f4(5),4,3 Wertetabelle f14: 6.6,f4(6.6),4,3

**f15: sqrt((a-c)^2+(b-d)^2), Abstandsbaustein f16: f15(4,3,x,f4(x)), Aufruf des Abstandsbausteins** ( ausführlich, in diesem Fall: sqrt $((4-x)^2+(3-sin(x))^2)$  )

f17: 6.6,f15(4,3,6.6,f4(6.6)),6.6,f4(6.6) minimale y-Werte f18: 2.4,f15(4,3,2.4,f4(2.4)),2.4,f4(2.4) der Abstandsfunktion f19: 5,f15(4,3,5,f4(5)),5,f4(5)

Prinzipiell können alle Abstandaufgaben der Art *"kürzester Abstand Punkt P(a,b) zum Graphen von y <sup>=</sup> f(x)"* mit den folgenden Bausteinen bearbeitet werden:

- (1)  $\text{SQRT}((a-c)^2 + (b-d)^2) \rightarrow \text{abstand}(ab,c,d)$
- (2) Funktionsterm  $\rightarrow$  f(x)
- (3) SOLVE(d/dx(abstand(a,b,x,f(x)),  $x$ ) = 0, x)

Dabei müssen Sonderfälle beachtet werden.

Diese Sonderfälle betreffen z. B. die Lage des Punktes *P(a,b)* und die Art der Funktionen bzw. Relationen. Auch lässt sich die Lösung manchmal auch elementarer finden.

#### Das Bausteindreieck

#### **grundlegende Informationen über das Bausteinprinzip**

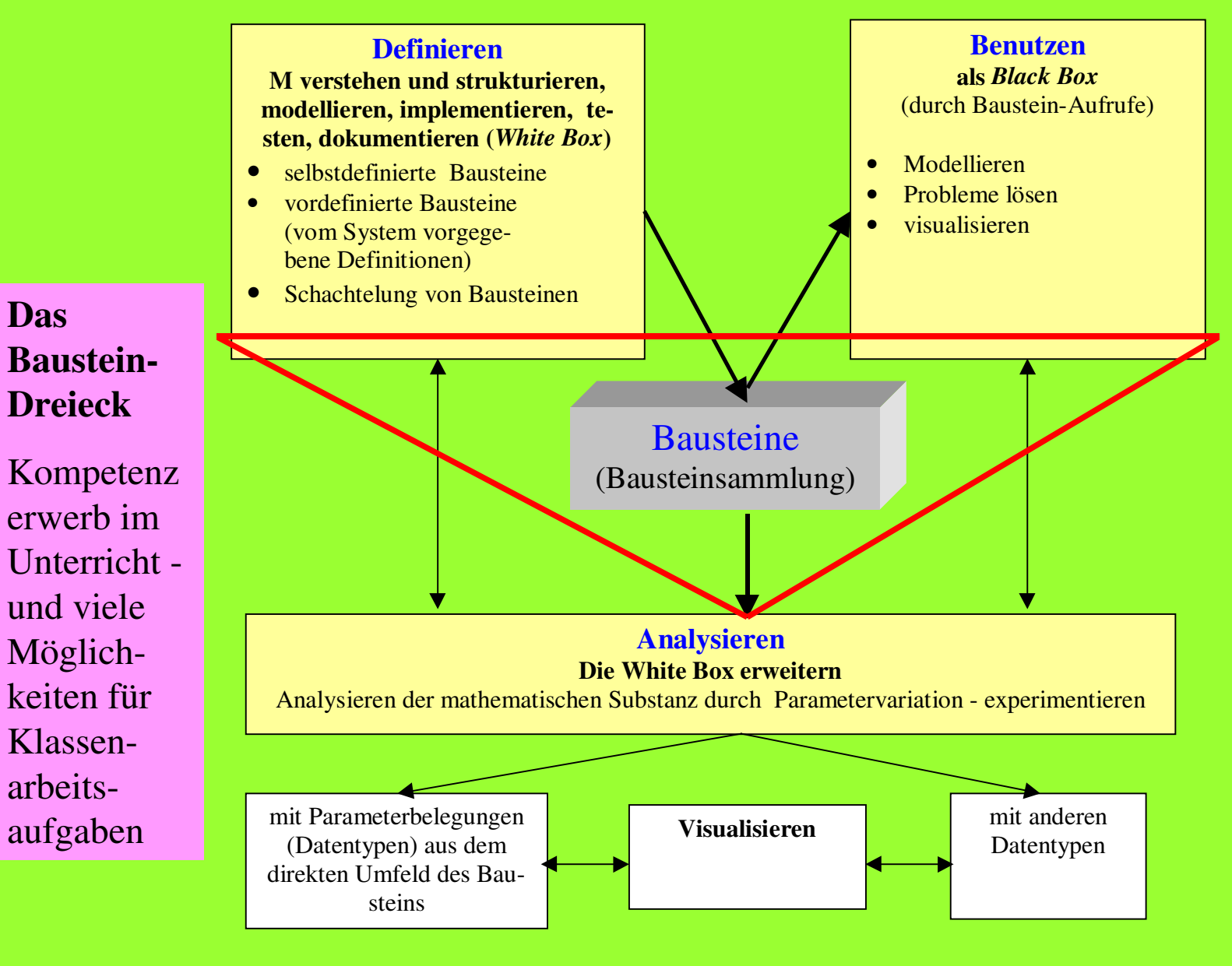

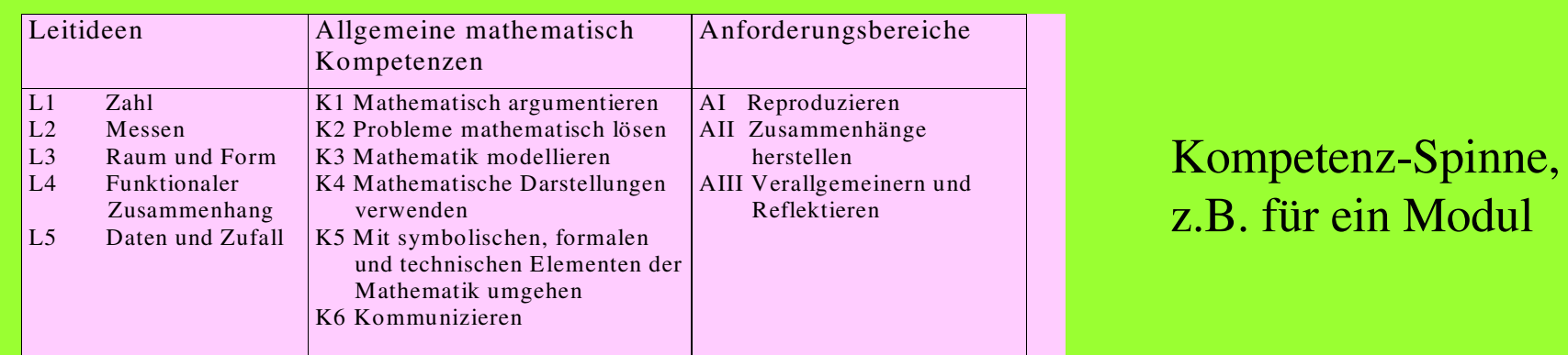

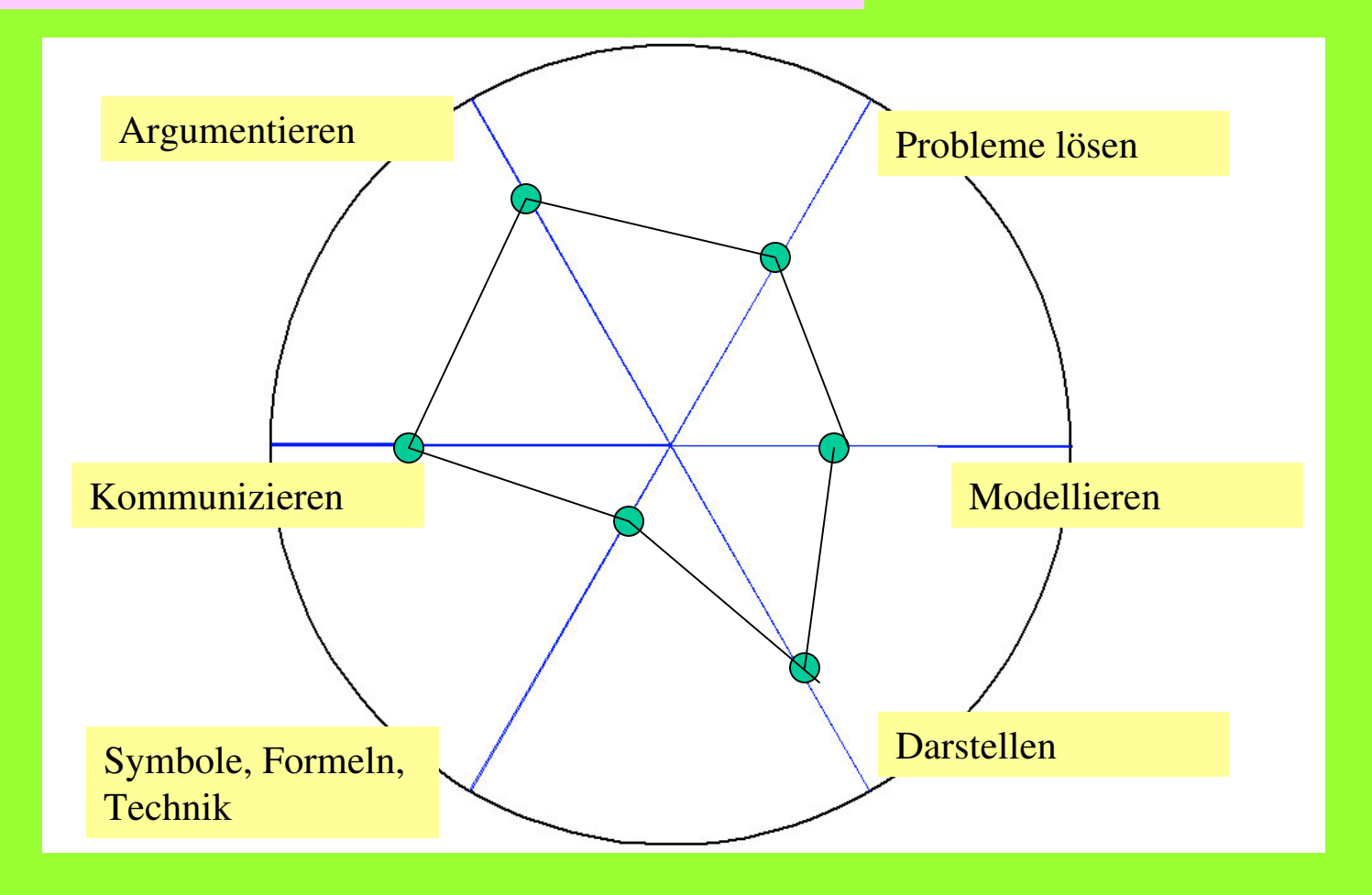

**Probleme mit Aufgabenstellungen, die der Abfrage mathematischer Kompetenzen dienen sollen:**

**Zuordnungen zu den Leitlinien Li sind häufig nicht eindeutig. Oft kommen mehrere Li in Frage,**

**ähnlich ist es mit den Kompetenzen Ki und den Anforderungsbereichen Ai.**

**Das ist insbesondere bei komplexeren Aufgaben der Fall.**

**Also: Wenn nun eindeutige Zuordnungen erreicht werden sollen, wird vermutlich der Weg beschritten, die Aufgabe in kleine Teile zu zerlegen - zu "zerhacken". Ein gefährliches Vorgehen, denn damit geht auch die Offenheit von Aufgaben verloren.**

### Zusammenfassung und Tipps für die Lehrpersonen

A Die erfahrene, bisher schon erfolgreiche Lehrperson (die auch den Computer sinnvoll einsetzt)

Sie führt ihren Unterricht wie bisher (mit CAS). Dabei werden die LKKA durch die S im wesentlichen "automatisch (beiläufig) erworben. Dennoch sollte gelegentlich ein Blick auf die LKKA geworfen werden.

B Die noch nicht so erfolgreiche Lehrperson

Sucht und pflegt den Kontakt mit A und lässt sich beraten. - Ein häufiger Blick auf die von den S erworbenen LKKA ist nützlich. Aber:

**Ein krampfhaftes Abarbeiten der LKKA muss vermieden werden.**

**Unmittelbare Anlässe zur Reflexion und Besinnung auf die LKKA sind die Klassenarbeiten und Vergleichsarbeiten.**

Sie registriert, dass ein sinnvoller Computereinsatz in vielen Situationen und auf Dauer für die KK förderlich ist.

Setzt zur Steigerung des Erfolgs gelegentlich / öfter den Computer ein.

**Wichtig für alle: Kommunikation und Koordination im Fachbereich Mathematik.**

**Reflektieren Sie auch mit den Schülern den Kompetenzgewinn!**

L K K A Leitlinien / Kompetenzen allgemein / Kompetenzen fachlich / Anforderungsbereiche

## **Danke für das Zuhören!**

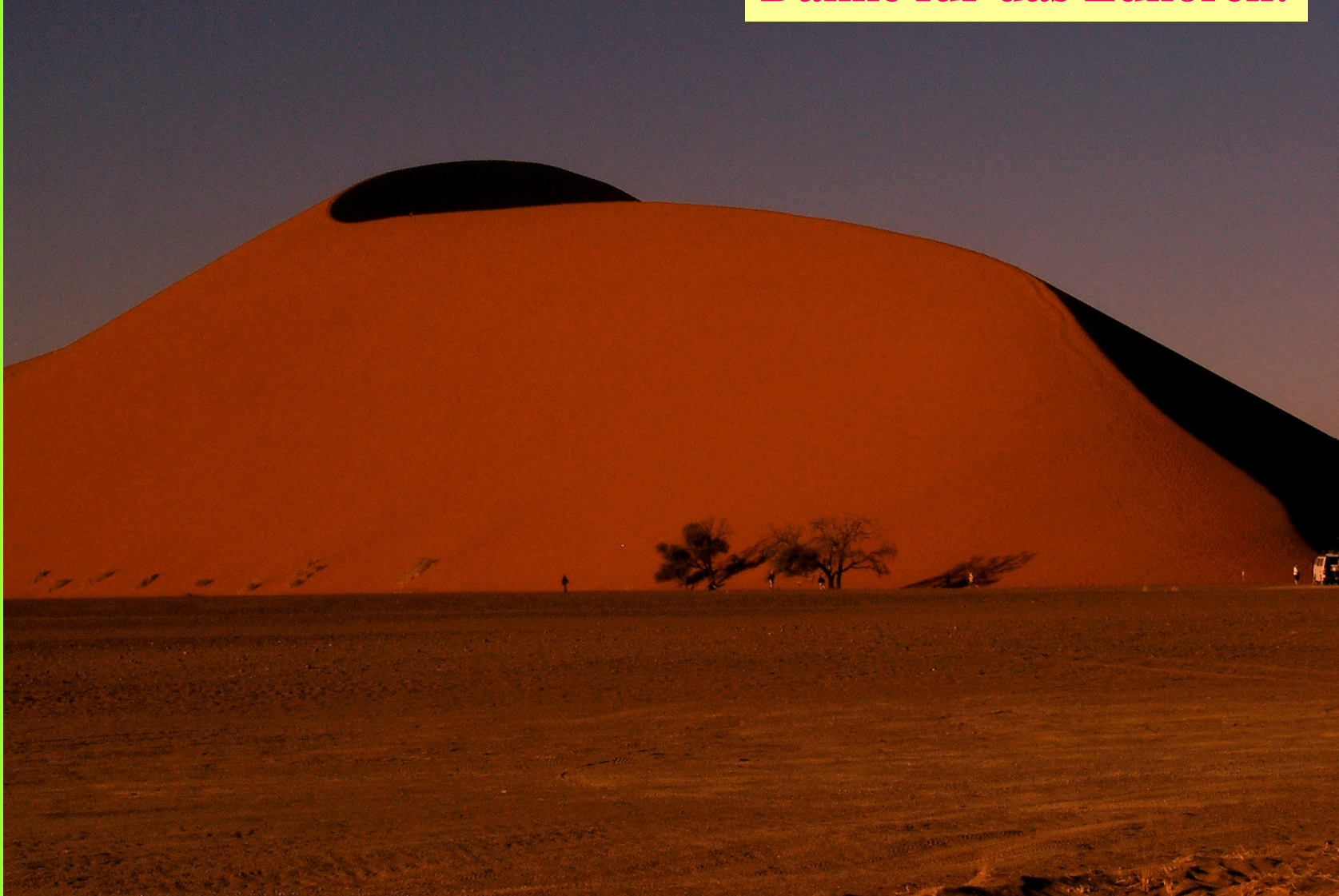

Wieviel Zeit braucht man zum Ersteigen der Düne und welche Kompetenzen werden dazu benötigt?

#### Ende

### Weitere Folien:

### Die anderen Klassenarbeitsaufgaben von Shi

Die folgende Abbildung fasst mögliche Aufgabenansätze zusammen:

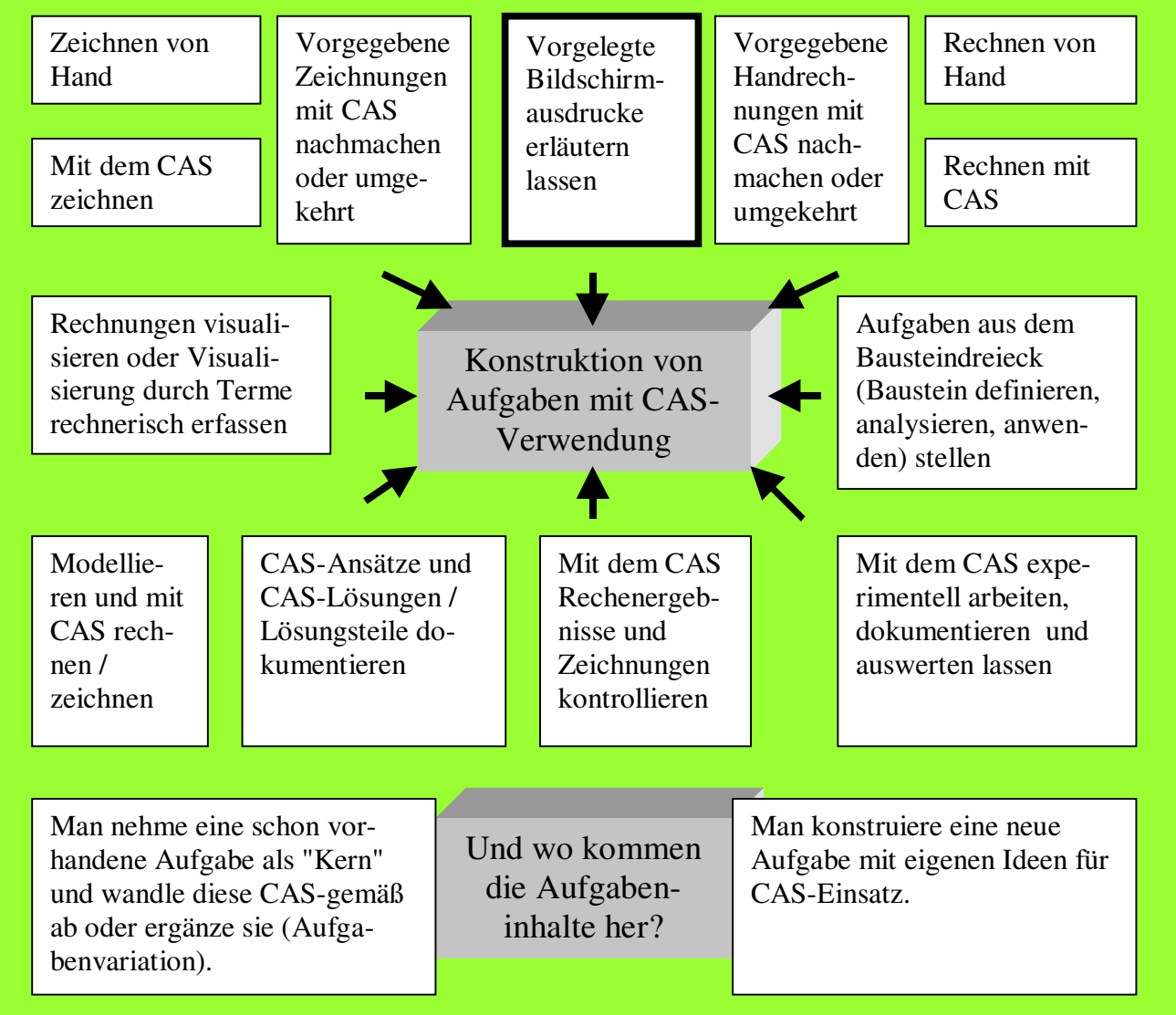

#### Fortsetzung der Klassenarbeit

#### Aufgabe 3:

- - Rechts sind 3 Parabeln gezeichnet. Gib die Funktionsgleichungen der drei Parabeln in allgemeiner Form an.
- - Gib die Parabeln in Scheitelpunktsform an und zeichne eine von ihnen rechts in das Kosy.

$$
f(x) = x^2 + 4x \quad g(x) = x^2 - 3x + 0.25
$$

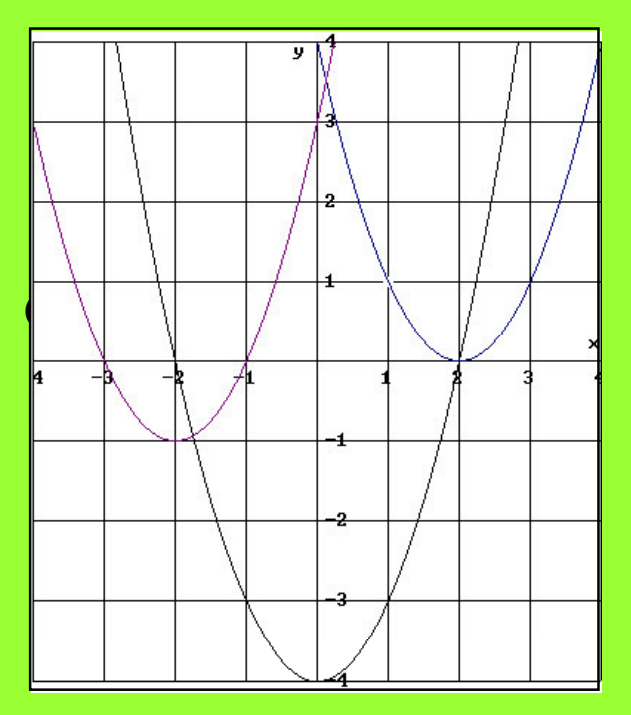

#### L $K$  and  $K$  and  $A$  and  $A$  and  $A$  and  $A$  and  $A$  and  $A$  and  $A$  and  $A$  and  $A$  and  $A$  and  $A$  and  $A$  and  $A$  and  $A$  and  $A$  and  $A$  and  $A$  and  $A$  and  $A$  and  $A$  and  $A$  and  $A$  and  $A$  and  $A$  and  $A$  and  $A$  a A CAS-Grafen zur Kontrolle der Gleichungen

### Fortsetzung der Klassenarbeit

#### Aufgabe 4:

Berechne die Nullstellen der folgenden quadratischen Funktionen mit einer Handrechnung.

 $f_1(x) = x^2 - 7$   $f_2(x) = x^2 + 4x$   $f_3(x) = x^2 + 6x + 5$  (ca. 15 %)  $\mathbf{L}$ L K A CAS zur Kontrolle der Handrechnung

#### Aufgabe 5:

Gib jeweils die Funktionsgleichung einer Parabel mit den folgenden Nullstellen an :

a)  $x_1 = 3$ ;  $x_2 = -3$  b)  $x_1 = -5$  c)  $x_1 = -8$ ;  $x_2 = 0$  (ca. 10 %)

Ende der Klassenarbeit

LL K A CAS, CAS zur Kontrolle durch Graf oder Rechnung

#### **Leitideen** (zu den Klassenarbeitsaufgaben von M.Schimmelpfennig und A.Reiß)

L1 Zahl

Die SchülerInnen

•Nutzen Rechengesetze, auch zum vorteilhaften Rechnen (Hand bzw. CAS)

•Runden Rechenergebnisse sinnvoll (Hand bzw. CAS)

•Beschreiben Vorgehensweisen, denen Algorithmen zu Grunde liegen (hier über CAS)

L2 Messen

•Wählen Einheiten von Größen situationsgerecht aus

•Lesen Punktkoordinaten ab

•Berechnen Streckenlängen und Umfang eines Dreiecks

L 3 Raum und Form

•Operieren gedanklich mit Strecken

•Wenden den Satz des Pythagoras an

L4 Funktionaler Zusammenhang

**Der funktionale Zusammenhang wird hier durch die Bearbeitung mit einem CAS-Baustein (mit vier Parametern) deutlich**

•Nutzen von Funktionen

•Erkennen und beschreiben funktionaler Zusammenhänge

•Wenden Funktionen bei der Beschreibung von Problemen an

L5 Daten und Zufall

•ooo